# **An Overview of the** *[IRanges](http://bioconductor.org/packages/IRanges)* **package**

### **Patrick Aboyoun, Michael Lawrence, Hervé Pagès**

**Edited: February 2018; Compiled: July 4, 2024**

## **Contents**

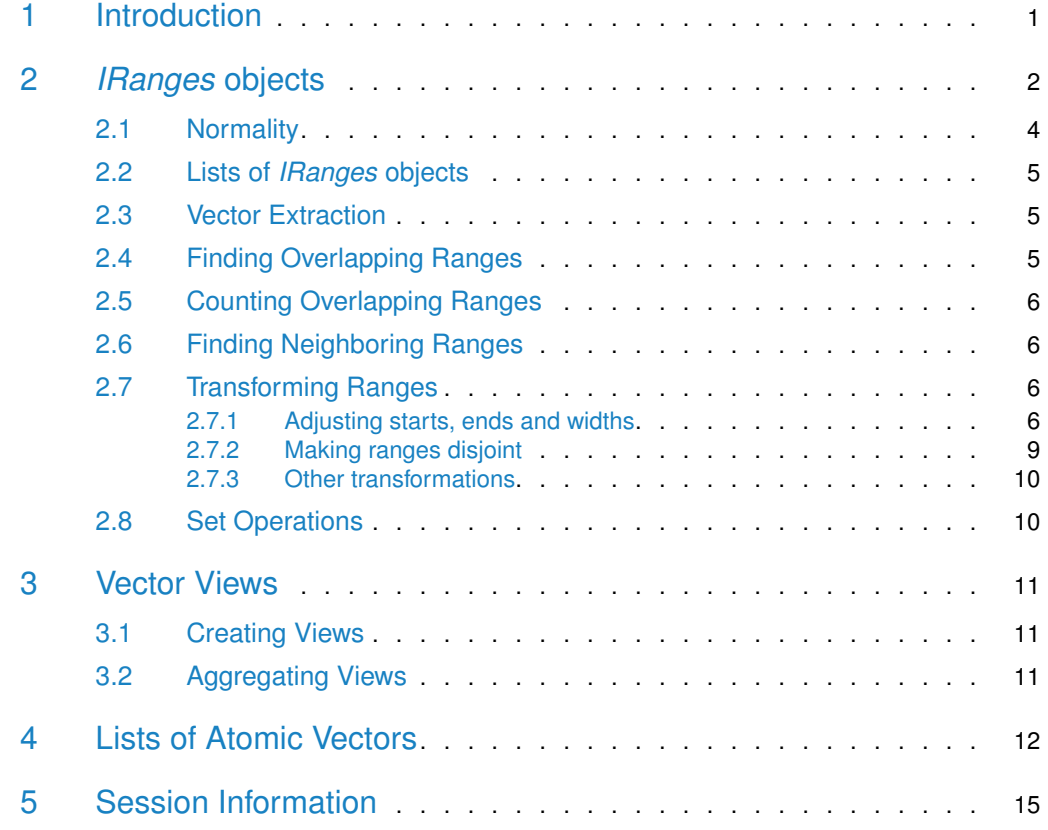

## <span id="page-0-0"></span>1 Introduction

When analyzing sequences, we are often interested in particular consecutive subsequences. For example, the a vector could be considered a sequence of lower-case letters, in alphabetical order. We would call the first five letters ( $a$  to  $e$ ) a consecutive subsequence, while the subsequence containing only the vowels would not be consecutive. It is not uncommon for an analysis task to focus only on the geometry of the regions, while ignoring the underlying sequence values. A list of indices would be a simple way to select a subsequence. However, a sparser representation for consecutive subsequences would be a range, a pairing of a start position and a width, as used when extracting sequences with window.

Two central classes are available in Bioconductor for representing ranges: the *IRanges* class defined in the *[IRanges](http://bioconductor.org/packages/IRanges)* package for representing ranges defined on a single space, and the GRanges class defined in the [GenomicRanges](http://bioconductor.org/packages/GenomicRanges) package for representing ranges defined on multiple spaces.

In this vignette, we will focus on *IRanges* objects. We will rely on simple, illustrative example datasets, rather than large, real-world data, so that each data structure and algorithm can be explained in an intuitive, graphical manner. We expect that packages that apply *[IRanges](http://bioconductor.org/packages/IRanges)* to a particular problem domain will provide vignettes with relevant, realistic examples.

The *[IRanges](http://bioconductor.org/packages/IRanges)* package is available at bioconductor.org and can be downloaded via BiocMan ager::install:

```
> if (!require("BiocManager"))
+ install.packages("BiocManager")
```

```
> BiocManager::install("IRanges")
```
<span id="page-1-0"></span>> library(IRanges)

## 2 *IRanges* objects

To construct an *IRanges* object, we call the **IRanges** constructor. Ranges are normally specified by passing two out of the three parameters: start, end and width (see help(IRanges) for more information).

```
> ir1 <- IRanges(start=1:10, width=10:1)
> irl
IRanges object with 10 ranges and 0 metadata columns:
        start end width
     <integer> <integer> <integer>
  [1] 1 10 10
  [2] 2 10 9
```
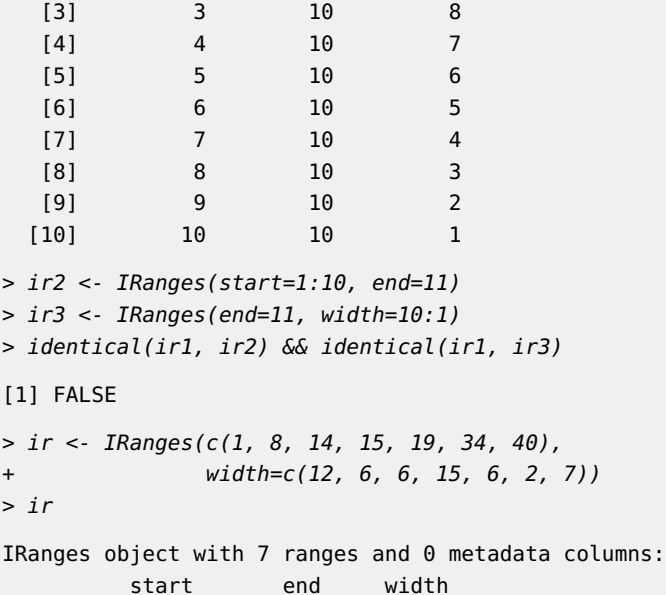

**2**

#### **An Overview of the** *[IRanges](http://bioconductor.org/packages/IRanges)* **package**

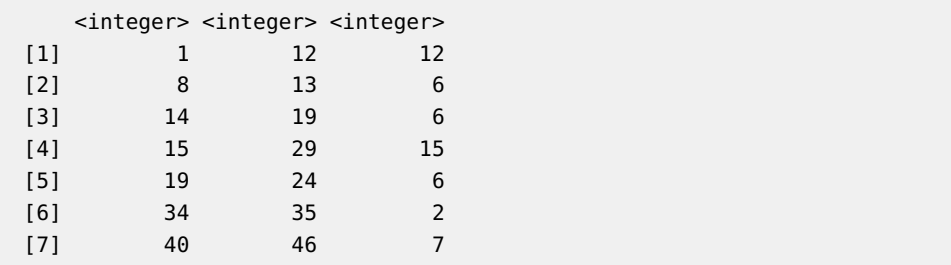

All of the above calls construct the same IRanges object, using different combinations of the start, end and width parameters.

Accessing the starts, ends and widths is supported via the start, end and width getters:

> start(ir) [1] 1 8 14 15 19 34 40  $> end(ir)$ [1] 12 13 19 29 24 35 46  $> width(ir)$ [1] 12 6 6 15 6 2 7

Subsetting an *IRanges* object is supported, by numeric and logical indices:

 $>$   $ir[1:4]$ 

IRanges object with 4 ranges and 0 metadata columns:

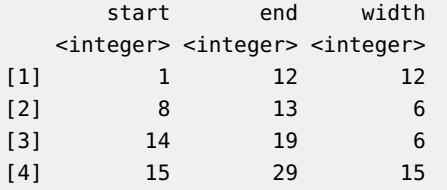

 $>$  ir[start(ir) <= 15]

IRanges object with 4 ranges and 0 metadata columns:

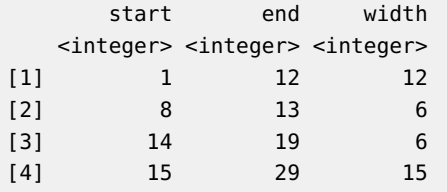

In order to illustrate range operations, we'll create a function to plot ranges.

```
> plotRanges <- function(x, xlim=x, main=deparse(substitute(x)),
                        col="black", sep=0.5, ...)+ {
+ height <- 1
+ if (is(xlim, "IntegerRanges"))
```
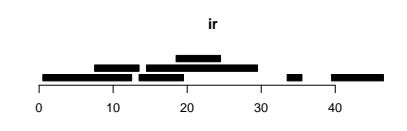

**Figure 1:** Plot of original ranges.

+ xlim <- c(min(start(xlim)), max(end(xlim))) + bins <- disjointBins(IRanges(start(x), end(x) + 1)) + plot.new() + plot.window(xlim, c(0, max(bins)\*(height + sep))) + ybottom <- bins \* (sep + height) - height +  $rect(start(x)-0.5, ybottom, end(x)+0.5, ybottom + height, col=col, ...)$ + title(main) +  $axis(1)$ + }

<span id="page-3-0"></span>> plotRanges(ir)

### 2.1 Normality

Sometimes, it is necessary to formally represent a subsequence, where no elements are repeated and order is preserved. Also, it is occasionally useful to think of an *IRanges* object as a set of integers, where no elements are repeated and order does not matter.

The NormalIRanges class formally represents a set of integers. By definition an IRanges object is said to be normal when its ranges are: (a) not empty (i.e. they have a non-null width); (b) not overlapping; (c) ordered from left to right; (d) not even adjacent (i.e. there must be a non empty gap between 2 consecutive ranges).

There are three main advantages of using a normal IRanges object: (1) it guarantees a subsequence encoding or set of integers, (2) it is compact in terms of the number of ranges, and (3) it uniquely identifies its information, which simplifies comparisons.

The reduce function reduces any IRanges object to a NormalIRanges by merging redundant ranges.

```
> reduce(ir)
IRanges object with 3 ranges and 0 metadata columns:
      start end width
    <integer> <integer> <integer>
 [1] 1 29 29
 [2] 34 35 2
 [3] 40 46 7
```
<span id="page-3-1"></span>> plotRanges(reduce(ir))

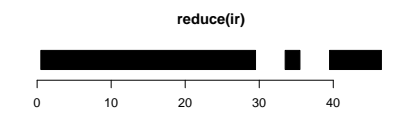

**Figure 2:** Plot of reduced ranges.

#### 2.2 Lists of *IRanges* objects

It is common to manipulate collections of *IRanges* objects during an analysis. Thus, the [IRanges](http://bioconductor.org/packages/IRanges) package defines some specific classes for working with multiple IRanges objects.

The *IRangesList* class asserts that each element is an *IRanges* object and provides convenience methods, such as start, end and width accessors that return IntegerList objects, aligning with the IRangesList object. Note that IntegerList objects will be covered later in more details in the "Lists of Atomic Vectors" section of this document.

To explicitly construct an *IRangesList*, use the **IRangesList** function.

```
> rl <- IRangesList(ir, rev(ir))
```
> start(rl)

<span id="page-4-0"></span>IntegerList of length 2 [[1]] 1 8 14 15 19 34 40 [[2]] 40 34 19 15 14 8 1

#### 2.3 Vector Extraction

As the elements of an *IRanges* object encode consecutive subsequences, they may be used directly in sequence extraction. Note that when a normal IRanges is given as the index, the result is a subsequence, as no elements are repeated or reordered. If the sequence is a Vector subclass (i.e. not an ordinary vector), the canonical  $\Gamma$  function accepts an *IRanges* object.

```
> set.seed(0)
> lambda <- c(rep(0.001, 4500), seq(0.001, 10, length=500),
+ seq(10, 0.001, length=500))
> xVector <- rpois(1e7, lambda)
> yVector <- rpois(1e7, lambda[c(251:length(lambda), 1:250)])
> xRle <- Rle(xVector)
> yRle <- Rle(yVector)
> irextract <- IRanges(start=c(4501, 4901) , width=100)
> xRle[irextract]
integer-Rle of length 200 with 159 runs
  Lengths: 12 1 1 1 2 1 1 1 1 2 ... 1 1 1 1 1 1 1 1 1
  Values : 0 1 0 2 0 1 0 1 0 1 ... 9 12 6 5 10 9 6 9 12
```
#### 2.4 Finding Overlapping Ranges

<span id="page-4-1"></span>The function **findOverlaps** detects overlaps between two *IRanges* objects.

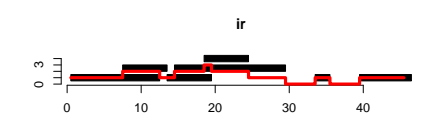

**Figure 3:** Plot of ranges with accumulated coverage.

```
> ol <- findOverlaps(ir, reduce(ir))
> as.matrix(ol)
  queryHits subjectHits
[1,] 1 1
[2,] 2 1
[3,] 3 1
[4,] 4 1
[5,] 5 1[6,] 6 2
[7,] 7 3
```
### 2.5 Counting Overlapping Ranges

<span id="page-5-0"></span>The function coverage counts the number of ranges over each position.

```
> cov <- coverage(ir)
> plotRanges(ir)
> cov <- as.vector(cov)
> mat <- cbind(seq_along(cov)-0.5, cov)
> d < -diff(cov) != 0
> mat <- rbind(cbind(mat[d,1]+1, mat[d,2]), mat)
> mat <- mat[order(mat[,1]),]
> lines(mat, col="red", lwd=4)
> axis(2)
```
### 2.6 Finding Neighboring Ranges

<span id="page-5-2"></span><span id="page-5-1"></span>The nearest function finds the nearest neighbor ranges (overlapping is zero distance). The precede and follow functions find the non-overlapping nearest neighbors on a specific side.

### 2.7 Transforming Ranges

<span id="page-5-3"></span>Utilities are available for transforming an IRanges object in a variety of ways. Some transformations, like reduce introduced above, can be dramatic, while others are simple per-range adjustments of the starts, ends or widths.

#### 2.7.1 Adjusting starts, ends and widths

Perhaps the simplest transformation is to adjust the start values by a scalar offset, as performed by the shift function. Below, we shift all ranges forward 10 positions.

```
> shift(ir, 10)
```
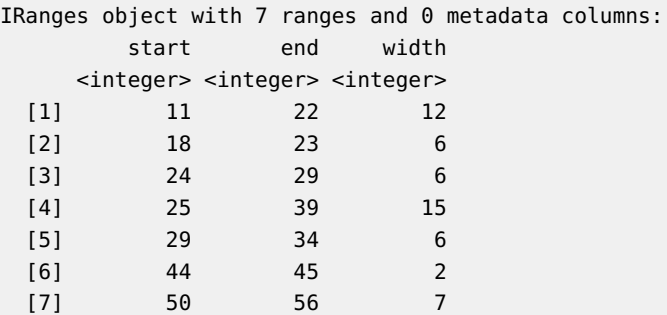

There are several other ways to transform ranges. These include narrow, resize, flank, re flect, restrict, and threebands. For example narrow supports the adjustment of start, end and width values, which should be relative to each range. These adjustments are vectorized over the ranges. As its name suggests, the ranges can only be narrowed.

```
> narrow(ir, start=1:5, width=2)
```
IRanges object with 7 ranges and 0 metadata columns:

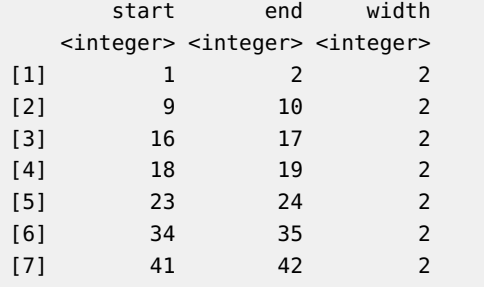

The restrict function ensures every range falls within a set of bounds. Ranges are contracted as necessary, and the ranges that fall completely outside of but not adjacent to the bounds are dropped, by default.

```
> restrict(ir, start=2, end=3)
```
IRanges object with 1 range and 0 metadata columns: start end width <integer> <integer> <integer> [1] 2 3 2

The threebands function extends narrow so that the remaining left and right regions adjacent to the narrowed region are also returned in separate IRanges objects.

```
> threebands(ir, start=1:5, width=2)
$left
IRanges object with 7 ranges and 0 metadata columns:
       start end width
    <integer> <integer> <integer>
 [1] 1 0 0
 [2] 8 8 1
 [3] 14 15 2
```
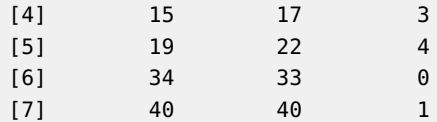

\$middle

IRanges object with 7 ranges and 0 metadata columns:

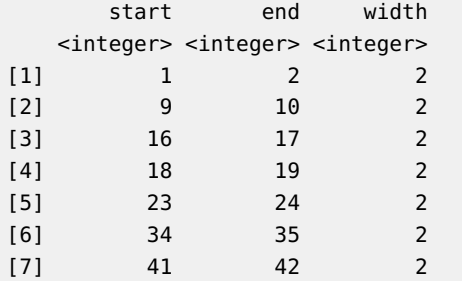

\$right

IRanges object with 7 ranges and 0 metadata columns:

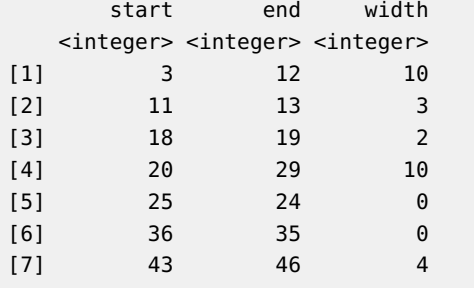

The arithmetic operators  $+$ ,  $-$  and  $*$  change both the start and the end/width by symmetrically expanding or contracting each range. Adding or subtracting a numeric (integer) vector to an IRanges causes each range to be expanded or contracted on each side by the corresponding value in the numeric vector.

```
> ir + seq_len(length(ir))
```
IRanges object with 7 ranges and 0 metadata columns:

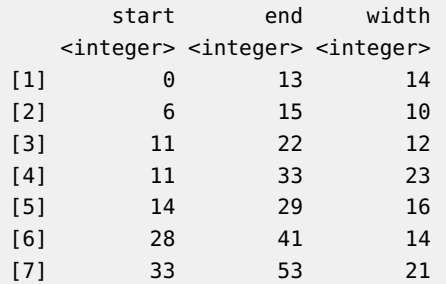

The  $*$  operator symmetrically magnifies an *IRanges* object by a factor, where positive contracts (zooms in) and negative expands (zooms out).

 $>$  ir  $*$  -2 # double the width

IRanges object with 7 ranges and 0 metadata columns:

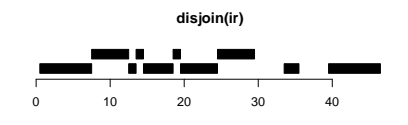

**Figure 4:** Plot of disjoined ranges.

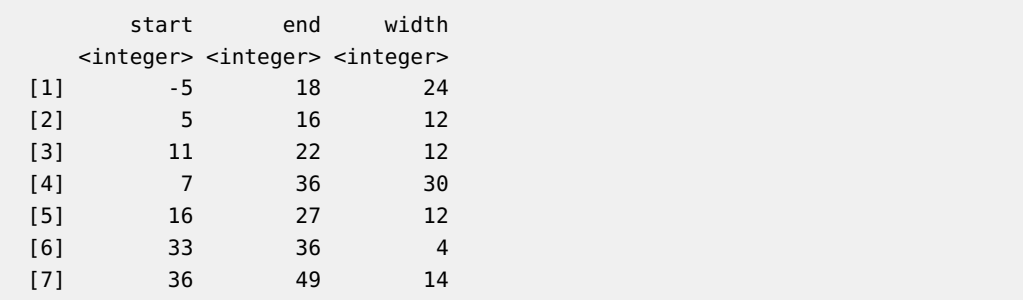

<span id="page-8-0"></span>WARNING: The semantic of these arithmetic operators might be revisited at some point. Please restrict their use to the context of interactive visualization (where they arguably provide some convenience) but avoid to use them programmatically.

#### 2.7.2 Making ranges disjoint

A more complex type of operation is making a set of ranges disjoint, i.e. non-overlapping. For example, threebands returns a disjoint set of three ranges for each input range.

The disjoin function makes an *IRanges* object disjoint by fragmenting it into the widest ranges where the set of overlapping ranges is the same.

```
> disjoin(ir)
IRanges object with 10 ranges and 0 metadata columns:
      start end width
   <integer> <integer> <integer>
 [1] 1 7 7
 [2] 8 12 5
 [3] 13 13 1
 [4] 14 14 1
 [5] 15 18 4
 [6] 19 19 1
 [7] 20 24 5
 [8] 25 29 5
 [9] 34 35 2
 [10] 40 46 7
> plotRanges(disjoin(ir))
```
A variant of disjoin is disjointBins, which divides the ranges into bins, such that the ranges in each bin are disjoint. The return value is an integer vector of the bins.

> disjointBins(ir)

<span id="page-9-0"></span>[1] 1 2 1 2 3 1 1

#### 2.7.3 Other transformations

Other transformations include reflect and flank. The former "flips" each range within a set of common reference bounds.

> reflect(ir, IRanges(start(ir), width=width(ir)\*2))

IRanges object with 7 ranges and 0 metadata columns:

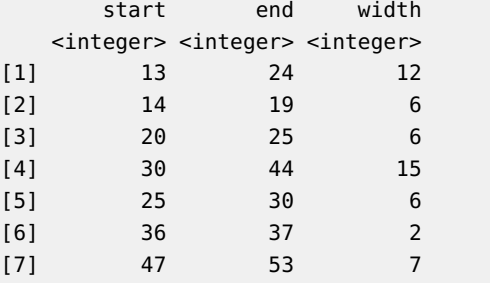

The flank returns ranges of a specified width that flank, to the left (default) or right, each input range. One use case of this is forming promoter regions for a set of genes.

```
> flank(ir, width=seq_len(length(ir)))
```
IRanges object with 7 ranges and 0 metadata columns:

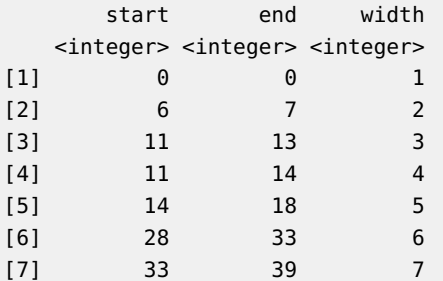

#### 2.8 Set Operations

<span id="page-9-1"></span>Sometimes, it is useful to consider an *IRanges* object as a set of integers, although there is always an implicit ordering. This is formalized by NormallRanges, above, and we now present versions of the traditional mathematical set operations complement, union, intersect, and difference for IRanges objects. There are two variants for each operation. The first treats each *IRanges* object as a set and returns a *normal* value, while the other has a "parallel" semantic like  $pmin/pmax$  and performs the operation for each range pairing separately.

The *complement* operation is implemented by the gaps and pgap functions. By default, gaps will return the ranges that fall between the ranges in the (normalized) input. It is possible to specify a set of bounds, so that flanking ranges are included.

> gaps(ir, start=1, end=50)

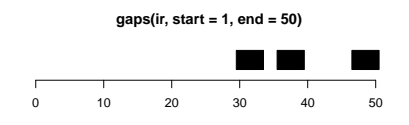

**Figure 5:** Plot of gaps from ranges.

```
IRanges object with 3 ranges and 0 metadata columns:
       start end width
    <integer> <integer> <integer>
 [1] 30 33 4
 [2] 36 39 4
 [3] 47 50 4
> plotRanges(gaps(ir, start=1, end=50), c(1,50))
```
pgap considers each parallel pairing between two *IRanges* objects and finds the range, if any, between them. Note that the function name is singular, suggesting that only one range is returned per range in the input.

<span id="page-10-0"></span>The remaining operations, *union*, *intersect* and *difference* are implemented by the  $[p]$ union, [p]intersect and [p]setdiff functions, respectively. These are relatively self-explanatory.

## 3 Vector Views

The *[IRanges](http://bioconductor.org/packages/IRanges)* package provides the virtual Views class, which stores a vector-like object, referred to as the "subject", together with an *IRanges* object defining ranges on the subject. Each range is said to represent a view onto the subject.

<span id="page-10-1"></span>Here, we will demonstrate the RleViews class, where the subject is of class Rle. Other Views implementations exist, such as XStringViews in the [Biostrings](http://bioconductor.org/packages/Biostrings) package.

### 3.1 Creating Views

There are two basic constructors for creating views: the Views function based on indicators and the slice based on numeric boundaries.

```
> xViews <- Views(xRle, xRle >= 1)
> xViews <- slice(xRle, 1)
> xRleList <- RleList(xRle, 2L * rev(xRle))
> xViewsList <- slice(xRleList, 1)
```
<span id="page-10-2"></span>Note that RleList objects will be covered later in more details in the "Lists of Atomic Vectors" section of this document.

#### 3.2 Aggregating Views

While sapply can be used to loop over each window, the native functions viewMaxs, viewMins, viewSums, and viewMeans provide fast looping to calculate their respective statistical summaries.

```
> head(viewSums(xViews))
[1] 1 1 1 1 1 2
> viewSums(xViewsList)
IntegerList of length 2
[[1]] 1 1 1 1 1 2 1 1 2 3 1 6 1 3 4 ... 12 6 37 10 8 11 6 4 5 1 1 5 1 1
[[2]] 2 2 10 2 2 10 8 12 22 16 20 74 12 ... 2 12 2 6 4 2 2 4 2 2 2 2 2
> head(viewMaxs(xViews))
[1] 1 1 1 1 1 2
> viewMaxs(xViewsList)
IntegerList of length 2
[[1]] 1 1 1 1 1 2 1 1 1 2 1 2 1 2 3 1 ... 3 5 2 5 6 2 8 3 2 2 1 1 2 1 1
[[2]] 2 2 4 2 2 4 4 6 16 4 12 10 4 10 6 ... 4 2 4 2 4 2 2 2 4 2 2 2 2 2
```
## <span id="page-11-0"></span>4 Lists of Atomic Vectors

In addition to the range-based objects described in the previous sections, the *[IRanges](http://bioconductor.org/packages/IRanges)* package provides containers for storing lists of atomic vectors such as *integer* or *Rle* objects. The IntegerList and RleList classes represent lists of integer vectors and Rle objects respectively. They are subclasses of the AtomicList virtual class which is itself a subclass of the List virtual class defined in the [S4Vectors](http://bioconductor.org/packages/S4Vectors) package.

```
> showClass("RleList")
Virtual Class "RleList" [package "IRanges"]
Slots:
Name: elementType elementMetadata metadata
Class: character DataFrame_OR_NULL list
Extends:
Class "AtomicList", directly
Class "List", by class "AtomicList", distance 2
Class "Vector", by class "AtomicList", distance 3
Class "list_OR_List", by class "AtomicList", distance 3
Class "Annotated", by class "AtomicList", distance 4
Class "vector_OR_Vector", by class "AtomicList", distance 4
Known Subclasses: "SimpleRleList", "RleViews", "CompressedRleList"
```
As the class definition above shows, the RleList class is virtual with subclasses SimpleRleList and CompressedRleList. A SimpleRleList class uses an ordinary  $R$  list to store the underlying elements and the CompressedRleList class stores the elements in an unlisted form and keeps track of where the element breaks are. The former "simple list" class is useful when the Rle elements are long and the latter "compressed list" class is useful when the list is long and/or sparse (i.e. a number of the list elements have length 0).

In fact, all of the atomic vector types (logical, integer, numeric, complex, character, raw, and factor) have similar list classes that derive from the List virtual class. For example, there is an IntegerList virtual class with subclasses SimpleIntegerList and CompressedIntegerList.

Each of the list classes for atomic sequences, be they stored as vectors or Rle objects, have a constructor function with a name of the appropriate list virtual class, such as *IntegerList*, and an optional argument compress that takes an argument to specify whether or not to create the simple list object type or the compressed list object type. The default is to create the compressed list object type.

```
> args(IntegerList)
function (..., compress = TRUE)
NULL
> cIntList1 <- IntegerList(x=xVector, y=yVector)
> cIntList1
IntegerList of length 2
[["x"]] 0 0 0 0 0 0 0 0 0 0 0 0 0 0 0 ... 0 0 0 0 0 0 0 0 0 0 0 0 0 0 0
[["y"]] 0 0 0 0 0 0 0 0 0 0 0 0 0 0 0 ... 0 0 0 0 0 0 0 0 0 0 0 0 0 0 0
> sIntList2 <- IntegerList(x=xVector, y=yVector, compress=FALSE)
> sIntList2
IntegerList of length 2
[["x"]] 0 0 0 0 0 0 0 0 0 0 0 0 0 0 0 ... 0 0 0 0 0 0 0 0 0 0 0 0 0 0 0
[["y"]] 0 0 0 0 0 0 0 0 0 0 0 0 0 0 0 ... 0 0 0 0 0 0 0 0 0 0 0 0 0 0 0
> ## sparse integer list
> xExploded <- lapply(xVector[1:5000], function(x) seq_len(x))
> cIntList2 <- IntegerList(xExploded)
> sIntList2 <- IntegerList(xExploded, compress=FALSE)
> object.size(cIntList2)
33208 bytes
> object.size(sIntList2)
294016 bytes
```
The length function returns the number of elements in a Vector-derived object and, for a List-derived object like "simple list" or "compressed list", the lengths function returns an integer vector containing the lengths of each of the elements:

```
> length(cIntList2)
[1] 5000
> Rle(lengths(cIntList2))
integer-Rle of length 5000 with 427 runs
 Lengths: 780 1 208 1 1599 1 ... 1 1 1 1 1 1
 Values : 0 1 0 1 0 1 ... 10 9 6 9 12
```
Just as with ordinary R list objects, List-derived object support the  $\prod$  for element extraction, c for concatenating, and lapply/sapply for looping. When looping over sparse lists, the "compressed list" classes can be much faster during computations since only the non-empty elements are looped over during the lapply/sapply computation and all the empty elements are assigned the appropriate value based on their status.

```
> system.time(sapply(xExploded, mean))
   user system elapsed
  0.022 0.000 0.022
> system.time(sapply(sIntList2, mean))
   user system elapsed
  0.022 0.000 0.022
> system.time(sapply(cIntList2, mean))
   user system elapsed
  0.023 0.000 0.023
> identical(sapply(xExploded, mean), sapply(sIntList2, mean))
[1] TRUE
> identical(sapply(xExploded, mean), sapply(cIntList2, mean))
[1] TRUE
Unlike ordinary R list objects, AtomicList objects support the Ops (e.g. +, ==, \delta), Math (e.g.
log, sqrt), Math2 (e.g. round, signif), Summary (e.g. min, max, sum), and Complex (e.g. Re,
Im) group generics.
> xRleList > 0
RleList of length 2
[[1]]
logical-Rle of length 10000000 with 197127 runs
  Lengths: 780 1 208 1 1599 ... 1 91 1 927
  Values : FALSE TRUE FALSE TRUE FALSE ... TRUE FALSE TRUE FALSE
[[2]]
```
logical-Rle of length 10000000 with 197127 runs Lengths: 927 1 91 1 5 ... 1 208 1 780 Values : FALSE TRUE FALSE TRUE FALSE ... TRUE FALSE TRUE FALSE > yRleList <- RleList(yRle, 2L \* rev(yRle)) > xRleList + yRleList RleList of length 2 [[1]] integer-Rle of length 10000000 with 1957707 runs Lengths: 780 1 208 1 13 1 413 ... 5 1 91 1 507 1 419 Values : 0 1 0 1 0 1 0 0 ... 0 1 0 1 0 1 0 1 0 [[2]] integer-Rle of length 10000000 with 1957707 runs Lengths: 419 1 507 1 91 1 5 ... 413 1 13 1 208 1 780

Values : 0 2 0 2 0 2 0 ... 0 2 0 2 0 2 0  $> sum(xRleList > 0 | yRleList > 0)$ [1] 2105185 2105185

Since these atomic lists inherit from List, they can also use the looping function endoapply to perform endomorphisms.

```
> safe.max <- function(x) { if(length(x)) max(x) else integer(0) }
> endoapply(sIntList2, safe.max)
IntegerList of length 5000
[[1]] integer(0)
[[2]] integer(0)
[[3]] integer(0)
[[4]] integer(0)
[[5]] integer(0)
[6]] integer(0)
[[7]] integer(0)
[[8]] integer(0)
[[9]] integer(0)
[[10]] integer(0)
...
<4990 more elements>
> endoapply(cIntList2, safe.max)
IntegerList of length 5000
[1]] integer(0)
[[2]] integer(0)
[[3]] integer(0)
[[4]] integer(0)
[[5]] integer(0)
[6]] integer(0)
[[7]] integer(0)
[[8]] integer(0)
[[9]] integer(0)
[[10]] integer(0)
...
<4990 more elements>
> endoapply(sIntList2, safe.max)[[1]]
integer(0)
```
## <span id="page-14-0"></span>5 Session Information

Here is the output of sessionInfo() on the system on which this document was compiled:

R version 4.4.1 (2024-06-14) Platform: x86\_64-pc-linux-gnu Running under: Ubuntu 24.04 LTS Matrix products: default BLAS: /usr/lib/x86\_64-linux-gnu/openblas-pthread/libblas.so.3 LAPACK: /usr/lib/x86\_64-linux-gnu/openblas-pthread/libopenblasp-r0.3.26.so; LAPACK version 3.12.0 locale: [1] LC\_CTYPE=en\_US.UTF-8 LC\_NUMERIC=C [3] LC\_TIME=en\_US.UTF-8 LC\_COLLATE=C [5] LC\_MONETARY=en\_US.UTF-8 LC\_MESSAGES=en\_US.UTF-8 [7] LC\_PAPER=en\_US.UTF-8 LC\_NAME=C [9] LC\_ADDRESS=C LC\_TELEPHONE=C [11] LC\_MEASUREMENT=en\_US.UTF-8 LC\_IDENTIFICATION=C time zone: Etc/UTC tzcode source: system (glibc) attached base packages: [1] stats4 stats graphics grDevices utils datasets [7] methods base other attached packages: [1] IRanges\_2.39.1 S4Vectors\_0.43.0 BiocGenerics\_0.51.0 loaded via a namespace (and not attached): [1] digest\_0.6.36 fastmap\_1.2.0 xfun\_0.45 [4] maketools\_1.3.0 knitr\_1.47 htmltools\_0.5.8.1 [7] rmarkdown\_2.27 buildtools\_1.0.0 cli\_3.6.3 [10] compiler\_4.4.1 sys\_3.4.2 tools\_4.4.1 [13] evaluate\_0.24.0 yaml\_2.3.8 BiocManager\_1.30.23 [16] rlang\_1.1.4 BiocStyle\_2.33.1